## **TRANSBOISPRISE EN MAIN RAPIDE POUR LES COMMUNES**

## **1) Accès**

- 1 ) Site internet : **www.cartogip.fr** > TRANSBOIS
- 2 ) Identifiant : N° INSEE com + Mot de passesi perte ou problème de connexion : GIPATGERI : 05-57-85-40-42 / Océane Gimenez : oceane.gimenez@gipatgeri.fr

## **2) Récupérer les tutoriels ITINERAIRES + PERMISSION DE VOIRIE**

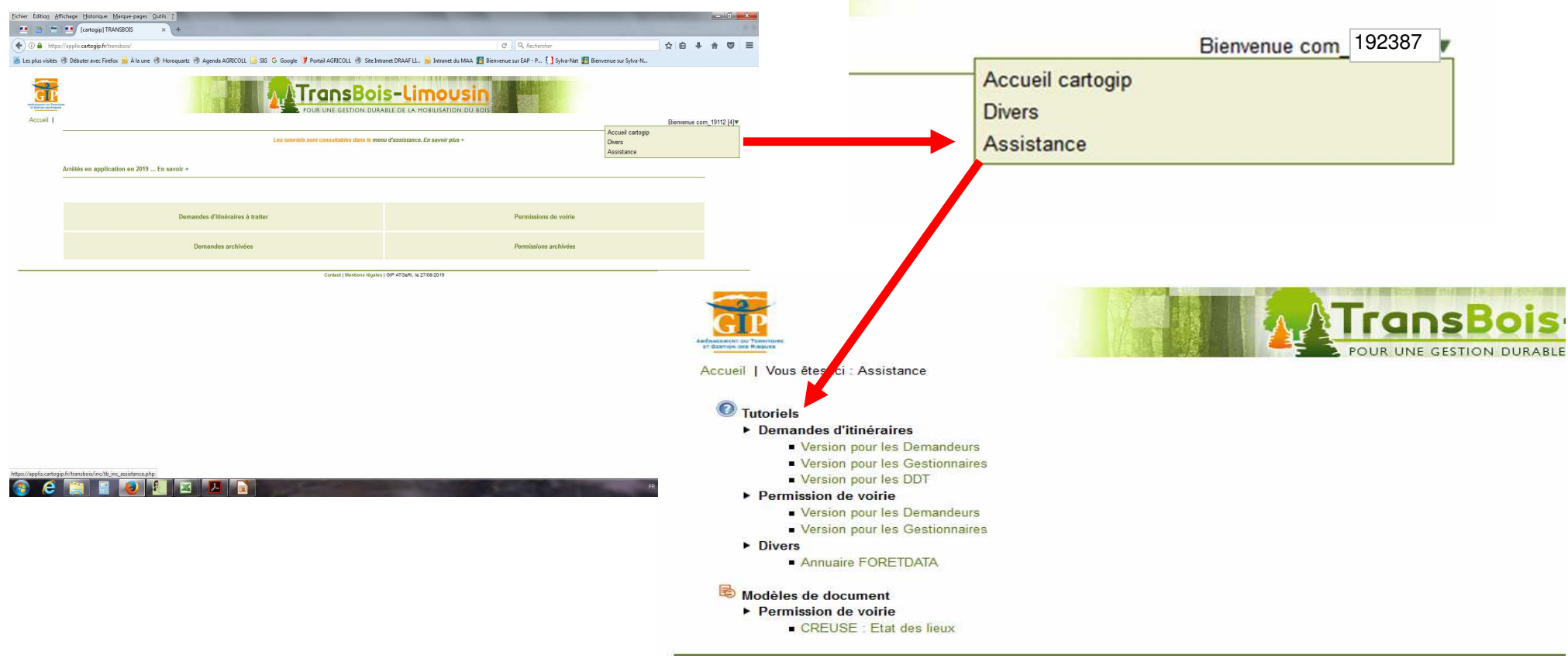

## **3/ Utiliser la fonction Edition**

**Cette opération permet d'avoir directement une synthèse du dossier au format PDF**

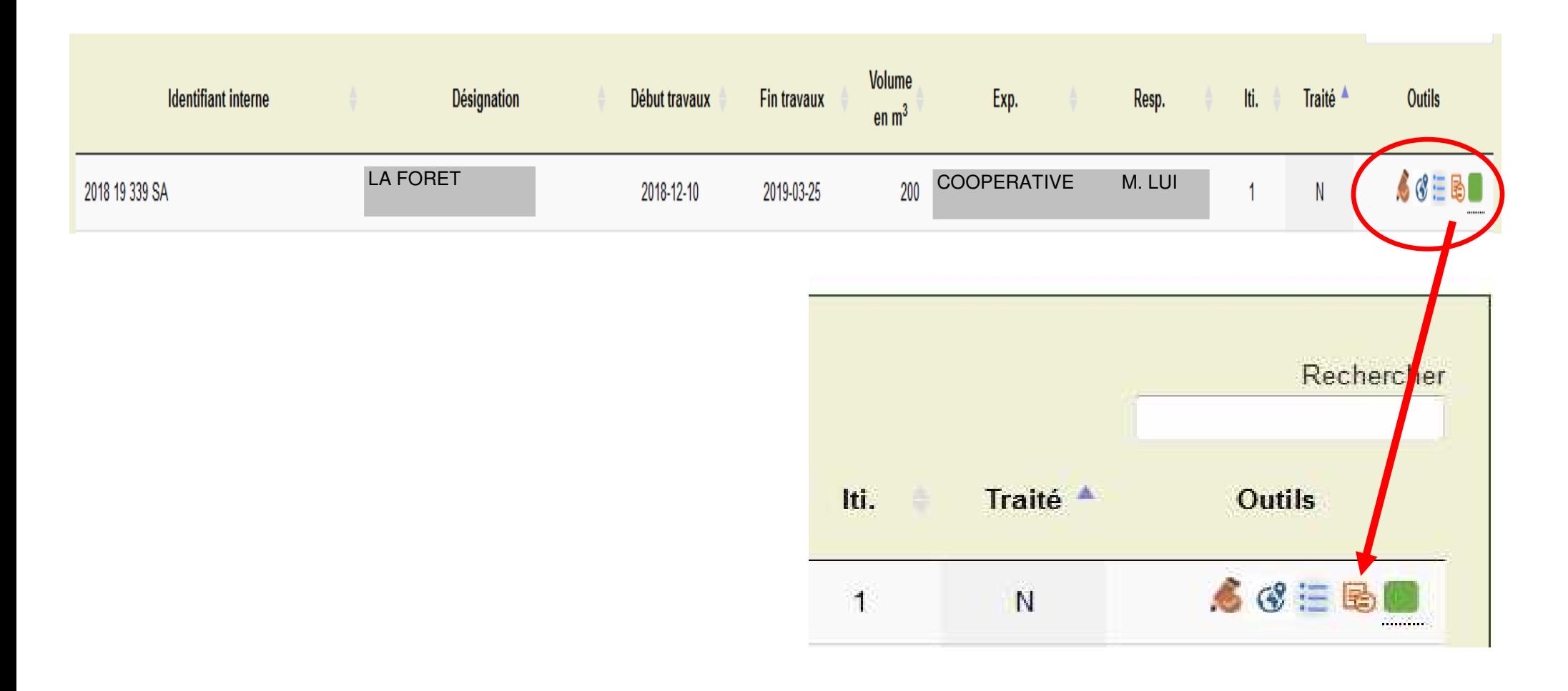

**Contact DRAAF Nouvelle Aquitaine / Site de Limoges :** sylvain.blugeot@agriculture.gouv.fr 05-55-12-92-27 **Contact GIPATGeRI :**  $O(1)$  contact GIPATGeRI :  $O(2)$  contact  $O(3)$  contact  $O(4)$ 

05-57-85-40-42